**Last day of Midterm 2 Material**

# 61A Lecture 23

Friday, October 19

# Trees with Internal Node Values

Trees can have values at their roots as well as their leaves.

Trees can have values at their roots as well as their leaves.

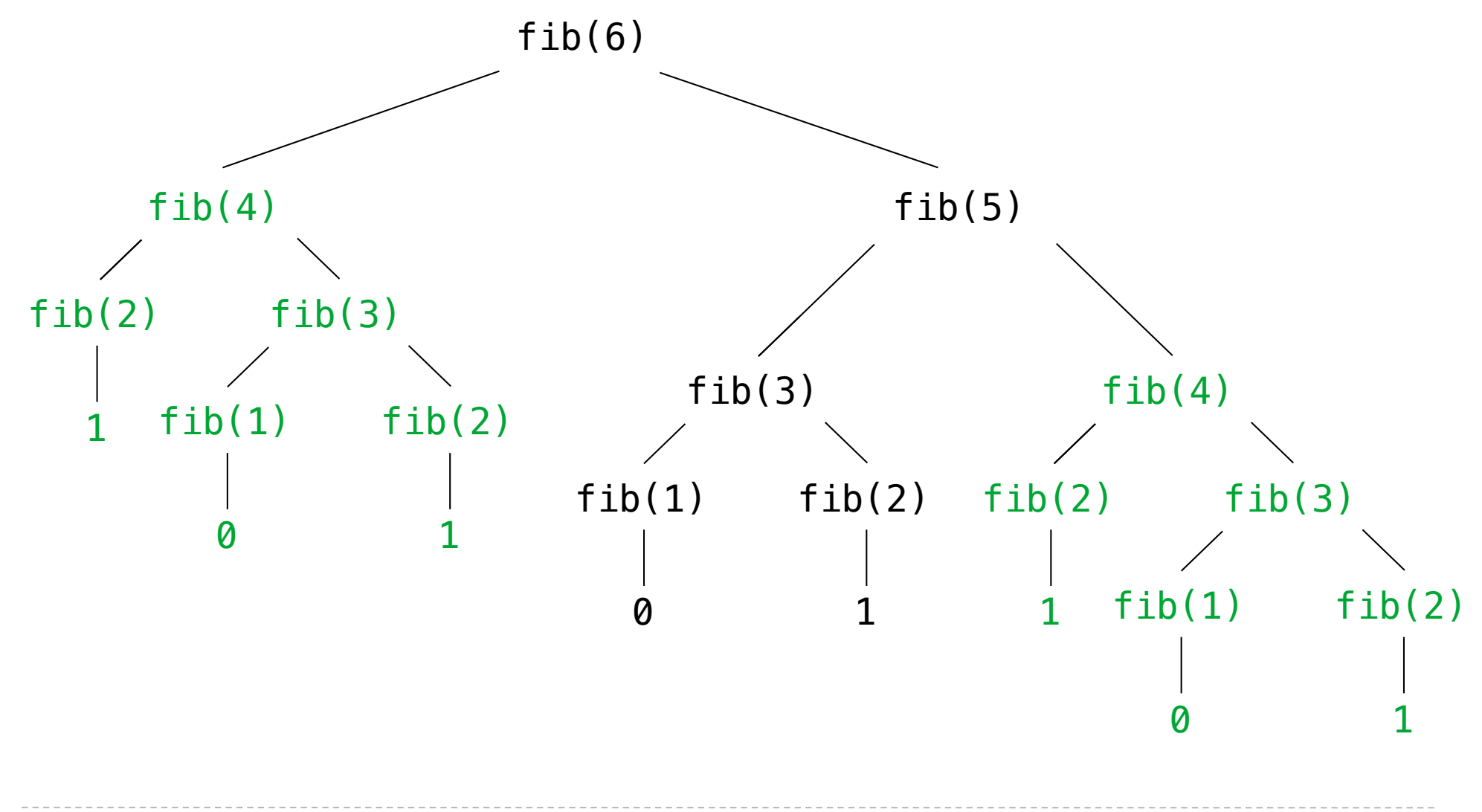

Trees need not only have values at their leaves.

Trees need not only have values at their leaves. class Tree(object):

Trees need not only have values at their leaves.

```
 class Tree(object):
    def init (self, entry, left=None, right=None):
```
Trees need not only have values at their leaves.

```
 class Tree(object):
    def init (self, entry, left=None, right=None):
         self.entry = entry
```
Trees need not only have values at their leaves.

```
 class Tree(object):
    def init (self, entry, left=None, right=None):
         self.entry = entry
        self. left = left
```

```
Trees need not only have values at their leaves.
     class Tree(object):
         def init (self, entry, left=None, right=None):
              self.entry = entry
              self.left = left
             self. right = rightA valid tree cannot 
                                     be a subtree of 
                                   itself (no cycles!)
```

```
 class Tree(object):
    def init (self, entry, left=None, right=None):
         self.entry = entry
         self.left = left
        self. right = rightValid if left and right 
                              are each either None or 
                                  a Tree instance
                              A valid tree cannot 
                                be a subtree of 
                               itself (no cycles!)
```

```
 class Tree(object):
    def init (self, entry, left=None, right=None):
         self.entry = entry
         self.left = left
        self. right = right def fib_tree(n):
                              Valid if left and right 
                              are each either None or 
                                  a Tree instance
                              A valid tree cannot 
                                 be a subtree of 
                               itself (no cycles!)
```

```
 class Tree(object):
    def init (self, entry, left=None, right=None):
         self.entry = entry
         self.left = left
        self. right = right def fib_tree(n):
    if n == 1:
                              Valid if left and right 
                              are each either None or 
                                  a Tree instance
                              A valid tree cannot 
                                 be a subtree of 
                               itself (no cycles!)
```

```
 class Tree(object):
    def init (self, entry, left=None, right=None):
         self.entry = entry
         self.left = left
        self. right = right def fib_tree(n):
    if n == 1:
         return Tree(0)
                              Valid if left and right 
                              are each either None or 
                                  a Tree instance
                               A valid tree cannot 
                                 be a subtree of 
                               itself (no cycles!)
```

```
 class Tree(object):
    def init (self, entry, left=None, right=None):
        self.entry = entry
         self.left = left
        self. right = right def fib_tree(n):
    if n == 1:
         return Tree(0)
    if n == 2:
                              Valid if left and right 
                              are each either None or 
                                  a Tree instance
                              A valid tree cannot 
                                 be a subtree of 
                               itself (no cycles!)
```

```
 class Tree(object):
    def init (self, entry, left=None, right=None):
        self.entry = entry
         self.left = left
        self. right = right def fib_tree(n):
    if n == 1:
         return Tree(0)
    if n == 2:
         return Tree(1)
                              Valid if left and right 
                              are each either None or 
                                  a Tree instance
                               A valid tree cannot 
                                 be a subtree of 
                               itself (no cycles!)
```

```
 class Tree(object):
    def init (self, entry, left=None, right=None):
        self.entry = entry
         self.left = left
        self. right = right def fib_tree(n):
    if n == 1:
         return Tree(0)
    if n == 2:
         return Tree(1)
    left = fib-tree(n-2)Valid if left and right 
                              are each either None or 
                                  a Tree instance
                              A valid tree cannot 
                                 be a subtree of 
                               itself (no cycles!)
```

```
 class Tree(object):
    def init (self, entry, left=None, right=None):
        self.entry = entry
         self.left = left
        self. right = right def fib_tree(n):
    if n == 1:
         return Tree(0)
    if n == 2:
         return Tree(1)
    left = fib_{tree(n-2)}right = fib tree(n-1)
                              Valid if left and right 
                              are each either None or 
                                  a Tree instance
                               A valid tree cannot 
                                 be a subtree of 
                               itself (no cycles!)
```

```
 class Tree(object):
    def init (self, entry, left=None, right=None):
        self.entry = entry
         self.left = left
        self. right = right def fib_tree(n):
    if n == 1:
         return Tree(0)
    if n == 2:
         return Tree(1)
    left = fib_{tree(n-2)}right = fib\_tree(n-1) return Tree(left.entry + right.entry, left, right)
                              Valid if left and right 
                              are each either None or 
                                  a Tree instance
                               A valid tree cannot 
                                 be a subtree of 
                               itself (no cycles!)
```

```
 class Tree(object):
    def init (self, entry, left=None, right=None):
        self.entry = entry
         self.left = left
        self. right = right def fib_tree(n):
    if n == 1:
         return Tree(0)
    if n == 2:
         return Tree(1)
    left = fib_{tree(n-2)}right = fib\_tree(n-1) return Tree(left.entry + right.entry, left, right)
                                                    Demo
                              Valid if left and right 
                              are each either None or 
                                  a Tree instance
                               A valid tree cannot 
                                 be a subtree of 
                               itself (no cycles!)
```
Implementations of the same functional abstraction can require different amounts of time to compute their result.

Implementations of the same functional abstraction can require different amounts of time to compute their result.

def count\_factors(n):

Implementations of the same functional abstraction can require different amounts of time to compute their result.

def count\_factors(n): (Demo)

Implementations of the same functional abstraction can require different amounts of time to compute their result.

def count\_factors(n): (Demo) **Time (remainders)**

Implementations of the same functional abstraction can require different amounts of time to compute their result.

def count\_factors(n): (Demo) Time (remainders)

(Demo)

```
factors = 0for k in range(1, n+1):
    if n \approx k == 0:
        factors += 1 return factors
```
Implementations of the same functional abstraction can require different amounts of time to compute their result.

```
n
def count_factors(n): (Demo) Time (remainders)
   factors = 0for k in range(1, n+1):
       if n \approx k == 0:
          factors += 1 return factors
                            (Demo)
```
Implementations of the same functional abstraction can require different amounts of time to compute their result.

```
def count_factors(n): (Demo) Time (remainders)
```
(Demo)

```
factors = 0for k in range(1, n+1):
    if n \, % k = 0:
        factors += 1 return factors
```
Implementations of the same functional abstraction can require different amounts of time to compute their result.

```
n
def count_factors(n): (Demo) Time (remainders)
    factors = 0for k in range(1, n+1):
        if n \approx k == 0:
           factors += 1 return factors
    sqrt_n = sqrt(n)k, factors = 1, 0while k < sqrt_n:
        if n \, \frac{1}{6} k == 0:
          factors += 2k += 1
    if k * k == n:
       factors += 1 return factors
                               (Demo)
```
Implementations of the same functional abstraction can require different amounts of time to compute their result.

```
n
                                                             \lfloor \sqrt{n} \rfloordef count_factors(n): (Demo) Time (remainders)
    factors = 0for k in range(1, n+1):
        if n \approx k == 0:
            factors += 1 return factors
    sqrt_n = sqrt(n)k, factors = 1, 0while k < sqrt_n:
        if n \, \frac{1}{6} k == 0:
           factors += 2k += 1
    if k * k == n:
        factors += 1 return factors
                                 (Demo)
```
# The Consumption of Space

Which environment frames do we need to keep during evaluation?

Which environment frames do we need to keep during evaluation? Each step of evaluation has a set of **active** environments.

Which environment frames do we need to keep during evaluation? Each step of evaluation has a set of **active** environments. Values and frames in active environments consume memory.

Which environment frames do we need to keep during evaluation? Each step of evaluation has a set of **active** environments. Values and frames in active environments consume memory. Memory used for other values and frames can be reclaimed.

Which environment frames do we need to keep during evaluation? Each step of evaluation has a set of **active** environments. Values and frames in active environments consume memory. Memory used for other values and frames can be reclaimed.

**Active environments:** 

Which environment frames do we need to keep during evaluation? Each step of evaluation has a set of **active** environments. Values and frames in active environments consume memory. Memory used for other values and frames can be reclaimed.

#### **Active environments:**

• Environments for any statements currently being executed
Which environment frames do we need to keep during evaluation? Each step of evaluation has a set of **active** environments. Values and frames in active environments consume memory. Memory used for other values and frames can be reclaimed.

#### **Active environments:**

- Environments for any statements currently being executed
- Parent environments of functions named in active environments

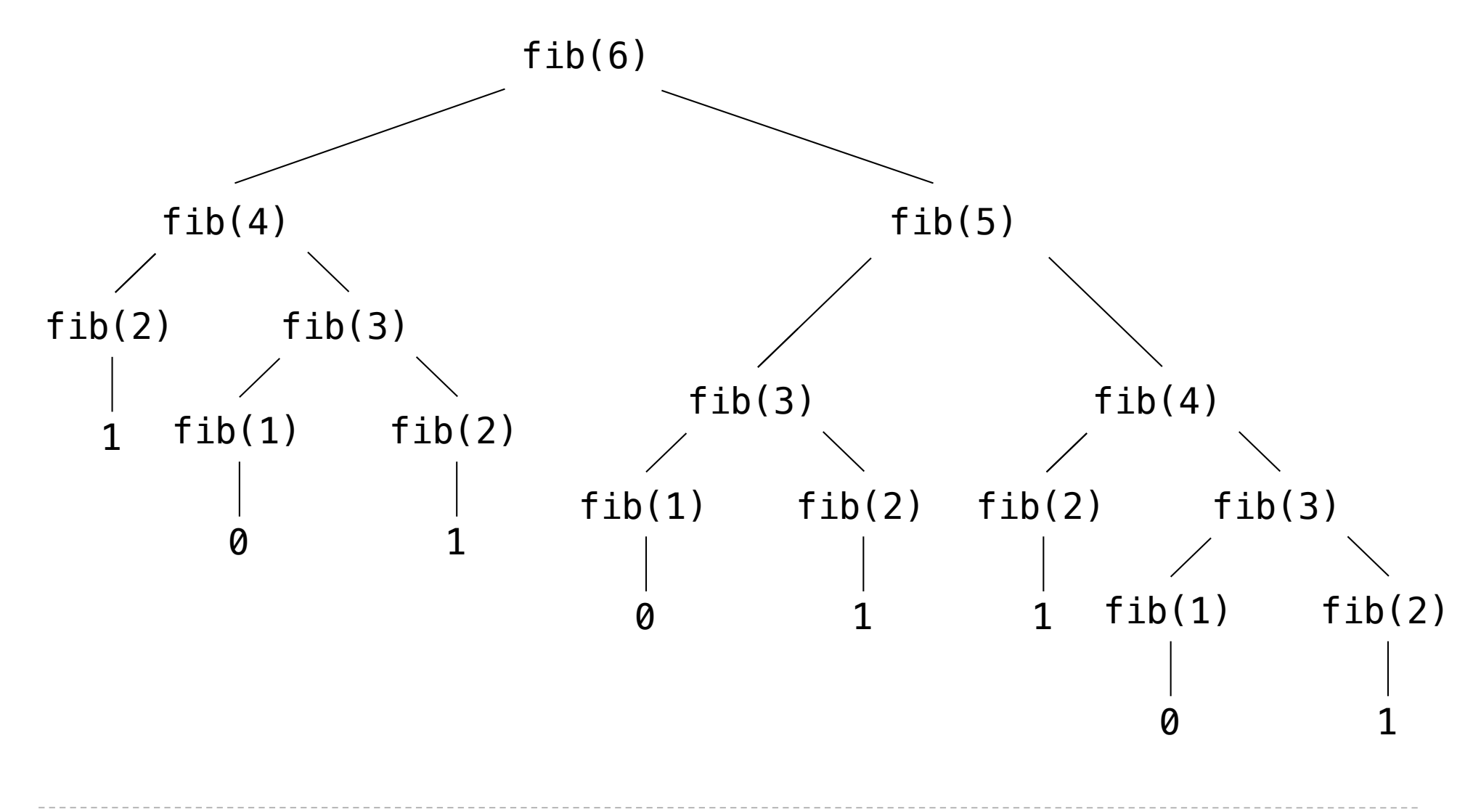

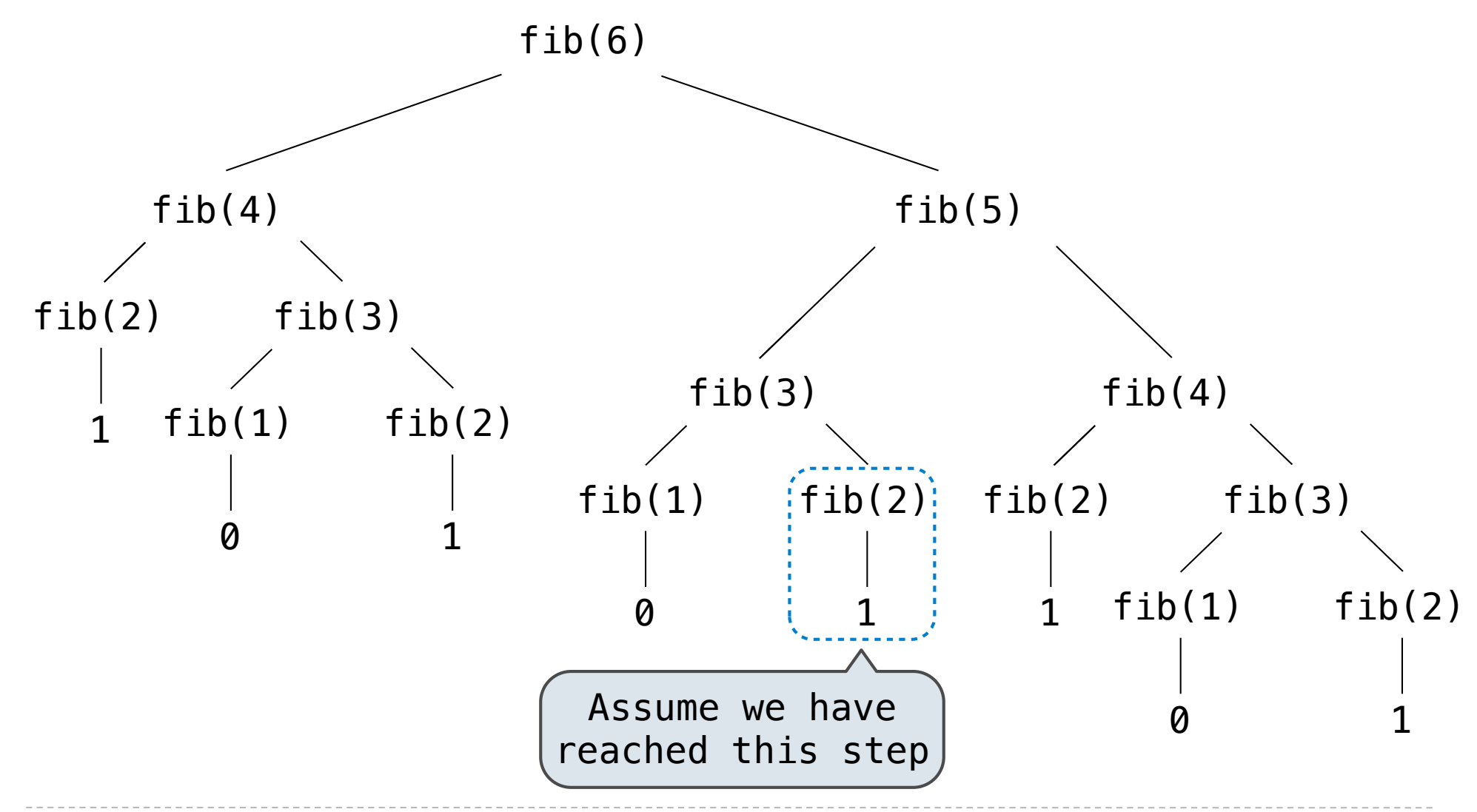

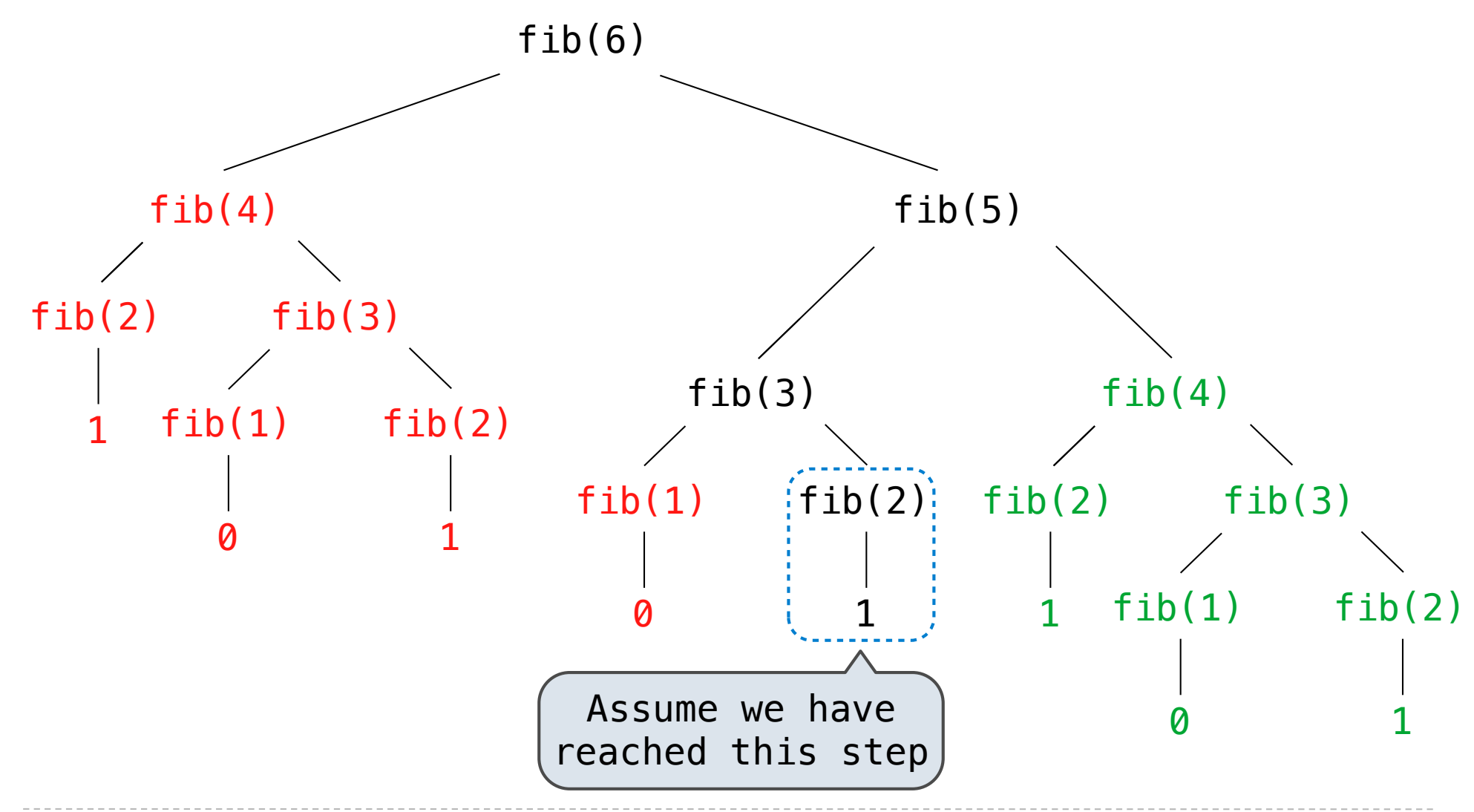

#### Has an active environment

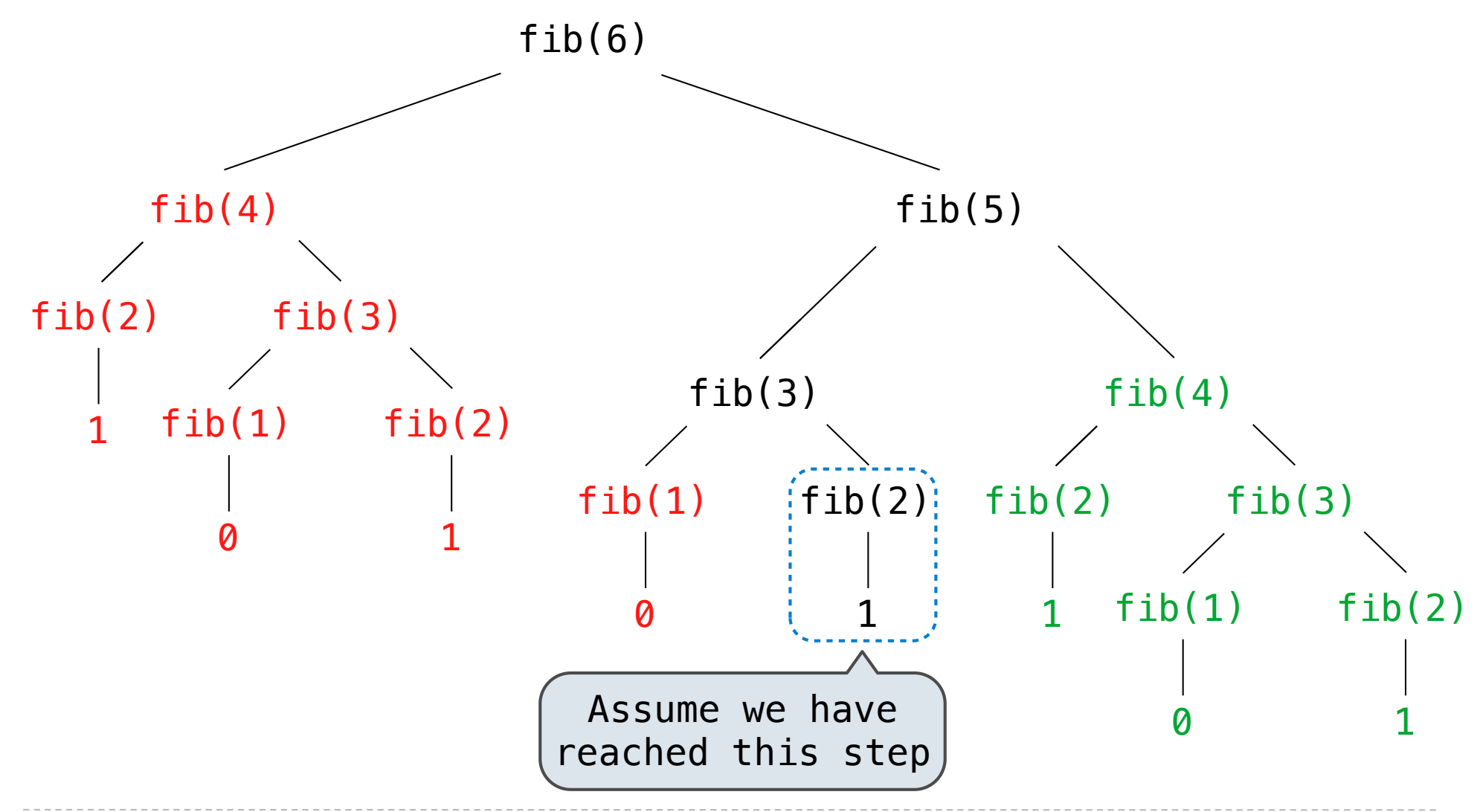

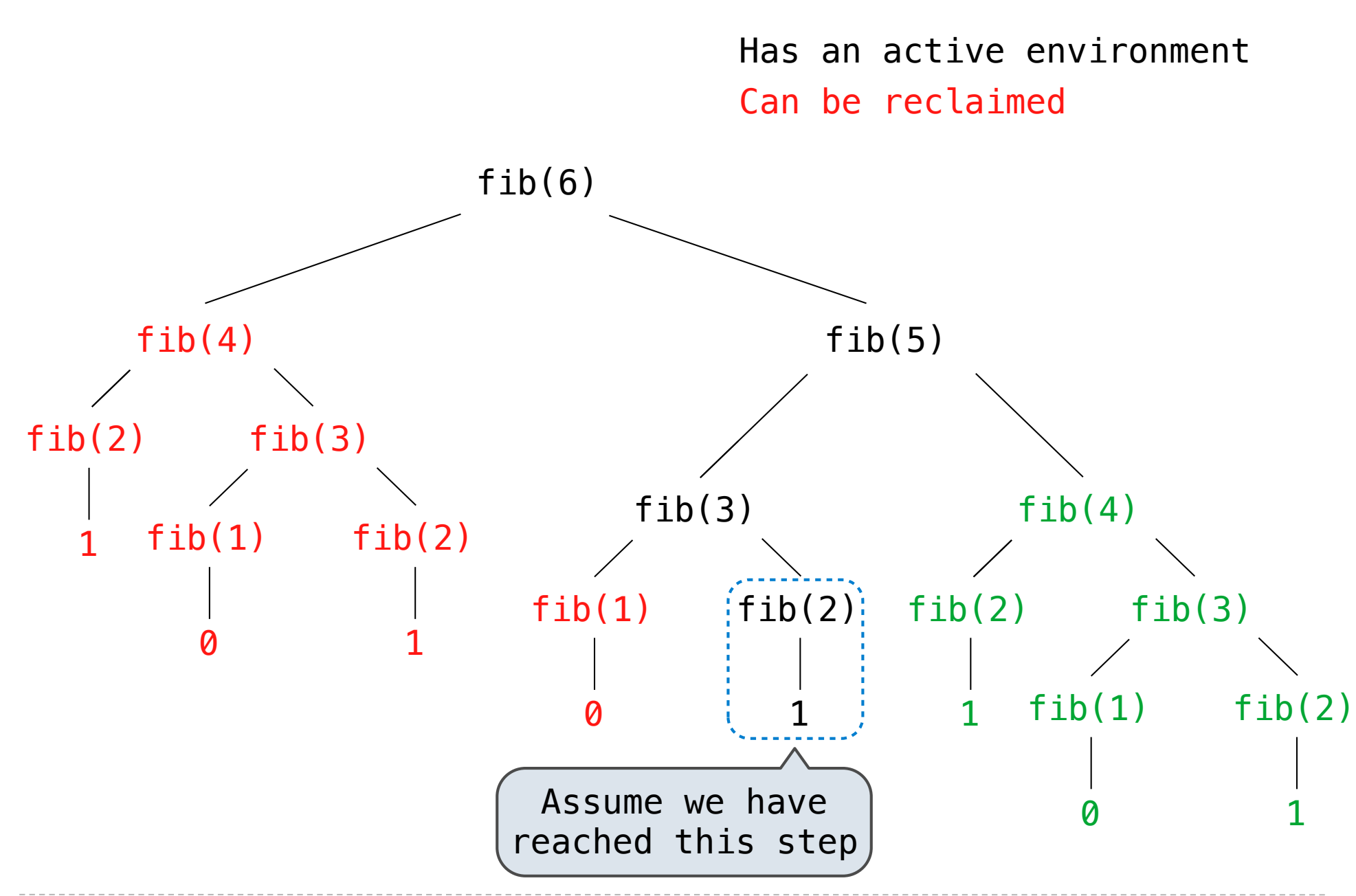

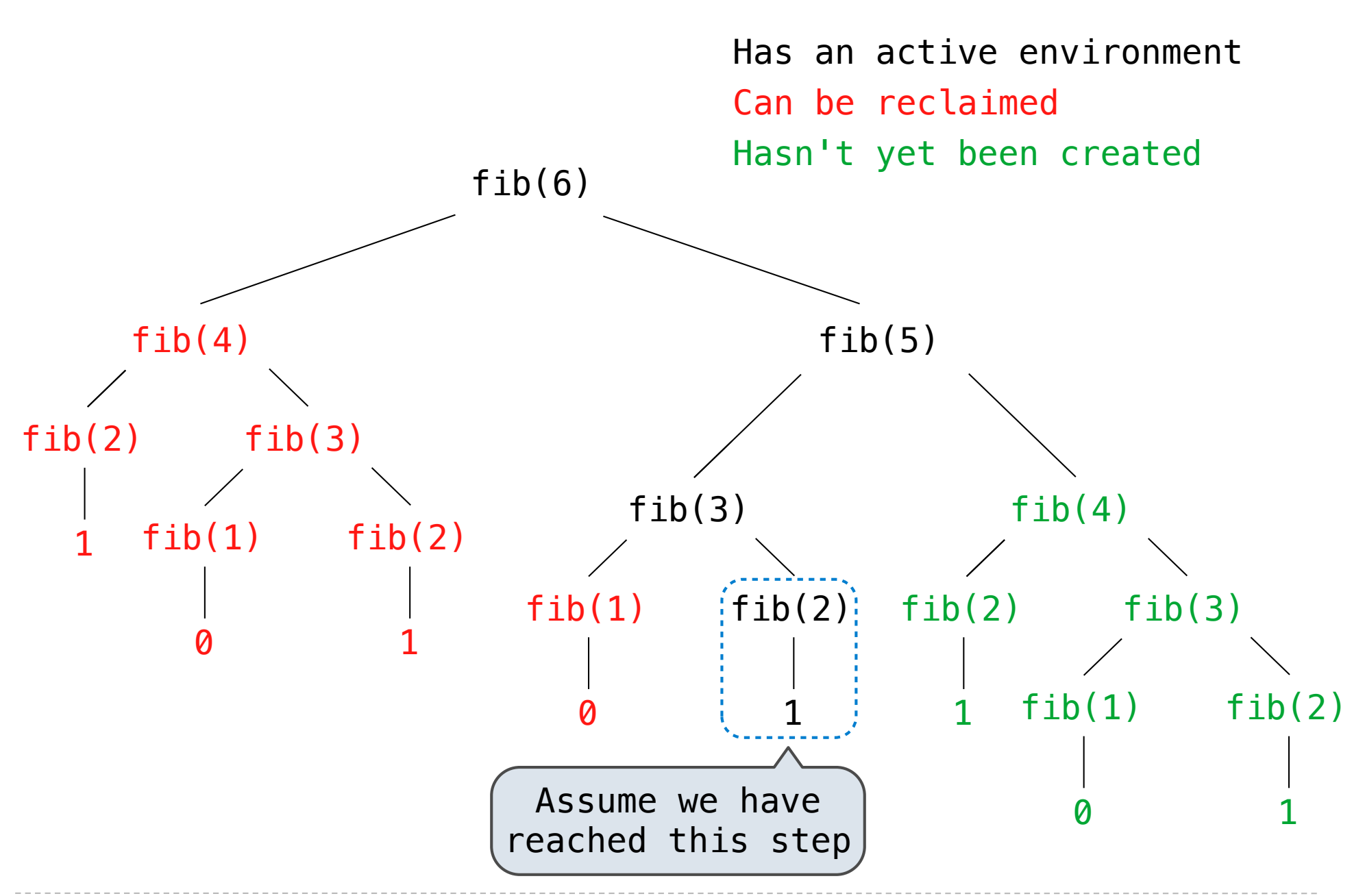

# Order of Growth

*n*: size of the problem

- *n*: size of the problem
- *R***(***n***)**: Measurement of some resource used (time or space)

*n*: size of the problem

*R***(***n***)**: Measurement of some resource used (time or space)

 $R(n) = \Theta(f(n))$ 

*n*: size of the problem

*R***(***n***)**: Measurement of some resource used (time or space)

 $R(n) = \Theta(f(n))$ 

means that there are positive constants  $k_1$  and  $k_2$  such that

*n*: size of the problem

*R***(***n***)**: Measurement of some resource used (time or space)

 $R(n) = \Theta(f(n))$ 

means that there are positive constants  $k_1$  and  $k_2$  such that

$$
k_1 \cdot f(n) \le R(n) \le k_2 \cdot f(n)
$$

*n*: size of the problem

*R***(***n***)**: Measurement of some resource used (time or space)

 $R(n) = \Theta(f(n))$ 

means that there are positive constants  $k_1$  and  $k_2$  such that

$$
k_1 \cdot f(n) \le R(n) \le k_2 \cdot f(n)
$$

for sufficiently large values of *n*.

```
def fib iter(n):
    prev, curr = 1, 0 for _ in range(n-1):
        prev, curr = curr, prev + curr return curr
 @memo
 def fib(n):
    if n == 1:
       return 0
    if n == 2:
         return 1
    return fib(n-2) + fib(n-1)
```
**Time Space**

```
def fib iter(n):
    prev, curr = 1, 0 for _ in range(n-1):
         prev, curr = curr, prev + curr
     return curr
 @memo
 def fib(n):
    if n == 1:
       return 0
    if n == 2:
         return 1
    return fib(n-2) + fib(n-1)Time Space
                                             \Theta(n)
```

```
def fib iter(n):
    prev, curr = 1, 0 for _ in range(n-1):
         prev, curr = curr, prev + curr
     return curr
 @memo
 def fib(n):
    if n == 1:
       return 0
    if n == 2:
         return 1
    return fib(n-2) + fib(n-1)Time Space
                                             \Theta(n) \Theta(1)
```

```
def fib iter(n):
    prev, curr = 1, 0 for _ in range(n-1):
         prev, curr = curr, prev + curr
     return curr
 @memo
 def fib(n):
    if n == 1:
        return 0
    if n == 2:
         return 1
    return fib(n-2) + fib(n-1)Time Space
                                               \Theta(n)\Theta(n)\Theta(1)
```

```
def fib iter(n):
    prev, curr = 1, 0 for _ in range(n-1):
          prev, curr = curr, prev + curr
     return curr
 @memo
 def fib(n):
    if n == 1:
       return 0
    if n == 2:
         return 1
    return fib(n-2) + fib(n-1)Time Space
                                              \Theta(n)\Theta(n) \Theta(n)\Theta(1)
```
The Consumption of Time

Implementations of the same functional abstraction can require different amounts of time.

```
def count_factors(n):
```
**Time Space**

```
factors = 0for k in range(1, n+1):
    if n \approx k == 0:
        factors += 1 return factors
```

```
sqrt_n = sqrt(n)k, factors = 1, 0 while k < sqrt_n:
    if n \, % k == 0:
       factors += 2k += 1
if k * k == n:
    factors += 1 return factors
```
The Consumption of Time

Implementations of the same functional abstraction can require different amounts of time.

```
def count_factors(n):
```

```
factors = 0for k in range(1, n+1):
    if n \approx k == 0:
       factors += 1 return factors
```

```
sqrt_n = sqrt(n)k, factors = 1, 0 while k < sqrt_n:
    if n \, % k == 0:
       factors += 2k += 1
if k * k == n:
    factors += 1 return factors
```
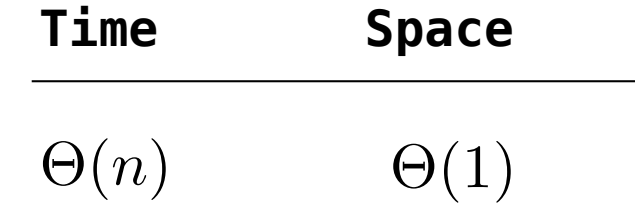

The Consumption of Time

Implementations of the same functional abstraction can require different amounts of time.

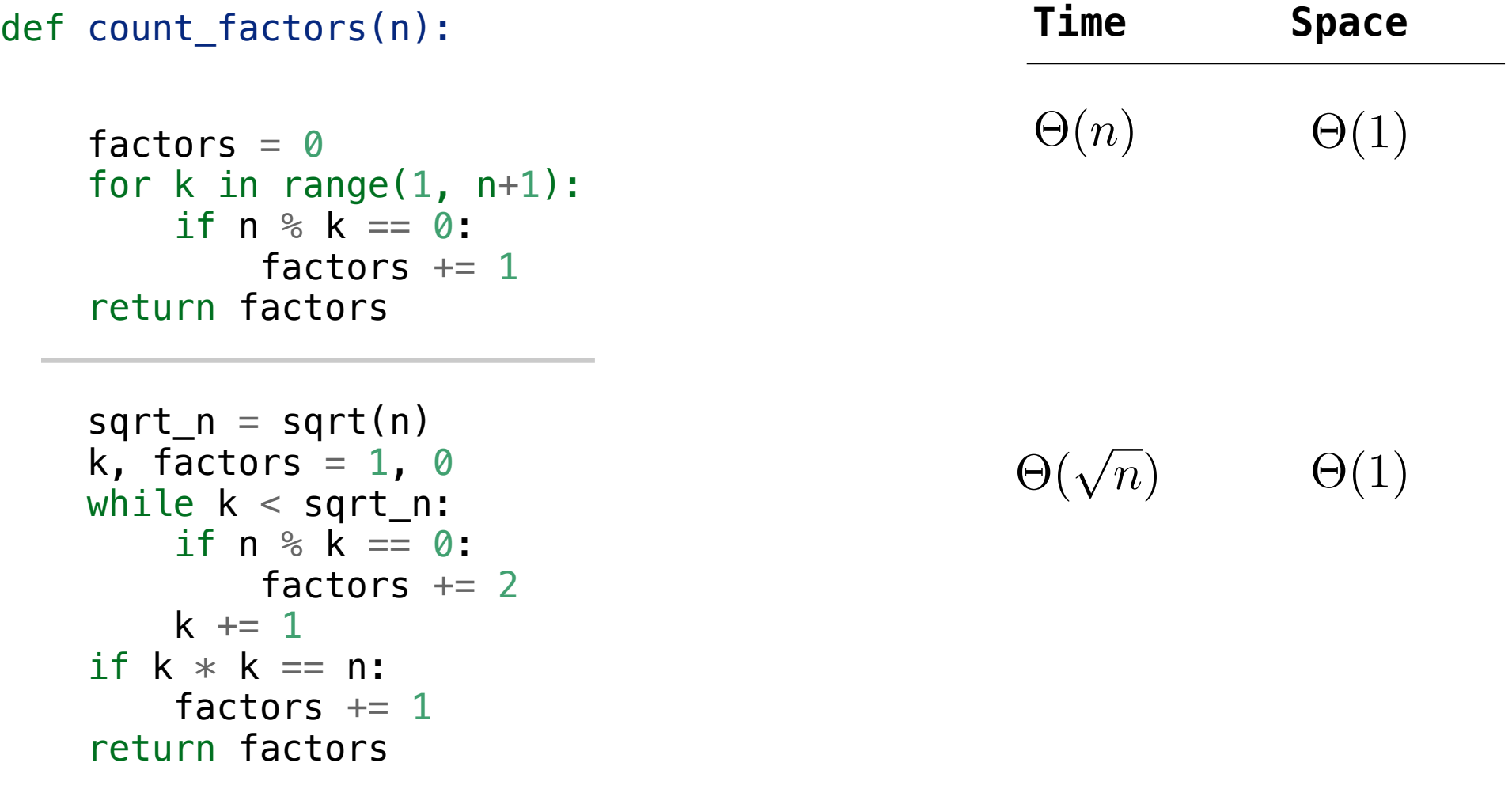

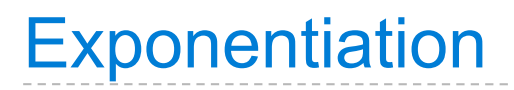

```
 def exp(b, n):
    if n == 0:
         return 1
    return b * exp(b, n-1)
```

```
 def exp(b, n):
    if n == 0:
         return 1
    return b * exp(b, n-1)
```

$$
b^n = \begin{cases} 1 & \text{if } n = 0\\ b \cdot b^{n-1} & \text{otherwise} \end{cases}
$$

```
 def exp(b, n):
    if n == 0:
         return 1
    return b * exp(b, n-1)
```

$$
b^n = \begin{cases} 1 & \text{if } n = 0\\ b \cdot b^{n-1} & \text{otherwise} \end{cases}
$$

$$
b^{n} = \begin{cases} 1 & \text{if } n = 0 \\ (b^{\frac{1}{2}n})^{2} & \text{if } n \text{ is even} \\ b \cdot b^{n-1} & \text{if } n \text{ is odd} \end{cases}
$$

```
 def exp(b, n):
    if n == 0:
         return 1
    return b * exp(b, n-1)
```

$$
b^n = \begin{cases} 1 & \text{if } n = 0\\ b \cdot b^{n-1} & \text{otherwise} \end{cases}
$$

```
 def square(x):
     return x*x
```

```
b^n =\sqrt{ }\int\overline{\mathcal{L}}1 if n = 0(b^{\frac{1}{2}n})^2 if n is even
           b \cdot b^{n-1} if n is odd
```

```
 def exp(b, n):
    if n == 0:
         return 1
    return b * exp(b, n-1)
```

$$
b^n = \begin{cases} 1 & \text{if } n = 0\\ b \cdot b^{n-1} & \text{otherwise} \end{cases}
$$

```
b^n =\sqrt{ }\int\overline{\mathcal{L}}1 if n = 0(b^{\frac{1}{2}n})^2 if n is even
                                                               b \cdot b^{n-1} if n is odd
 def square(x):
       return x*x
 def fast_exp(b, n):
```

```
b^n =\sqrt{ }1 if n = 0b \cdot b^{n-1} otherwise
 def exp(b, n):
    if n == 0:
          return 1
    return b * exp(b, n-1)
```

```
 def square(x):
     return x*x
```

```
 def fast_exp(b, n):
    if n == 0:
         return 1
```

```
b^n =\sqrt{ }\int\overline{\mathcal{L}}1 if n = 0(b^{\frac{1}{2}n})^2 if n is even
           b \cdot b^{n-1} if n is odd
```

```
b^n =\sqrt{ }1 if n = 0b \cdot b^{n-1} otherwise
                                             b^n =\sqrt{ }\int\overline{\mathcal{L}}1 if n = 0(b^{\frac{1}{2}n})^2 if n is even
                                                      b \cdot b^{n-1} if n is odd
 def exp(b, n):
     if n == 0:
           return 1
     return b * exp(b, n-1) def square(x):
      return x*x
 def fast_exp(b, n):
     if n == 0:
           return 1
     if n \, % 2 == 0:
           return square(fast_exp(b, n//2))
```

```
b^n =\sqrt{ }1 if n = 0b \cdot b^{n-1} otherwise
                                            b^n =\sqrt{ }\int\overline{\mathcal{L}}1 if n = 0(b^{\frac{1}{2}n})^2 if n is even
                                                     b \cdot b^{n-1} if n is odd
 def exp(b, n):
     if n == 0:
           return 1
     return b * exp(b, n-1) def square(x):
      return x*x
 def fast_exp(b, n):
     if n == 0:
           return 1
     if n \, % 2 == 0:
           return square(fast_exp(b, n//2))
      else:
          return b * fast exp(b, n-1)
```

```
Time Space
```

```
 def exp(b, n):
    if n == 0:
         return 1
    return b * exp(b, n-1) def square(x):
     return x*x
 def fast_exp(b, n):
    if n == 0:
        return 1
    if n \times 2 == 0:
         return square(fast_exp(b, n//2))
     else:
          return b * fast_exp(b, n-1)
```

```
 def exp(b, n):
    if n == 0:
         return 1
    return b * exp(b, n-1) def square(x):
     return x*x
 def fast_exp(b, n):
    if n == 0:
        return 1
    if n \times 2 == 0:
         return square(fast_exp(b, n//2))
     else:
         return b * fast_exp(b, n-1)
                                             Time Space
                                             \Theta(n) \Theta(n)
```

```
 def exp(b, n):
    if n == 0:
         return 1
    return b * exp(b, n-1) def square(x):
     return x*x
 def fast_exp(b, n):
    if n == 0:
        return 1
    if n \, % 2 == 0:
         return square(fast_exp(b, n//2))
     else:
        return b * fast exp(b, n-1)Time Space
                                              \Theta(n) \Theta(n)\Theta(\log n) \Theta(\log n)
```
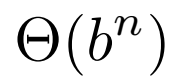

 $\Theta(b^n)$  Exponential growth! Recursive fib takes  $\Theta(\phi^n)$  steps, where  $\phi=$  $1 + \sqrt{5}$ steps, where  $\phi = \frac{1+\sqrt{2}}{2} \approx 1.61828$ 

$$
\Theta(b^n)
$$
 Exponential growth! Recursively fib takes  
\n $\Theta(\phi^n)$  steps, where  $\phi = \frac{1+\sqrt{5}}{2} \approx 1.61828$ 

Incrementing the problem scales R(n) by a factor.

$$
\Theta(b^n)
$$
 Exponential growth! Recursive fib takes  
\n $\Theta(\phi^n)$  steps, where  $\phi = \frac{1+\sqrt{5}}{2} \approx 1.61828$ 

Incrementing the problem scales R(n) by a factor.

 $\Theta(n^2)$ 

 $\Theta(b^n)$  Exponential growth! Recursive fib takes  $\Theta(n^2)$  Guadratic growth. E.g., operations on all pairs. Comparing orders of growth (n is the problem size)  $\Theta(\phi^n)$  steps, where  $\phi=$  $1 + \sqrt{5}$ steps, where  $\phi = \frac{1+\sqrt{2}}{2} \approx 1.61828$ Incrementing the problem scales R(n) by a factor.

 $\Theta(b^n)$  $\Theta(n^2)$ Comparing orders of growth (n is the problem size) Exponential growth! Recursive fib takes  $\Theta(\phi^n)$  steps, where  $\phi=$  $1 + \sqrt{5}$ steps, where  $\phi = \frac{1+\sqrt{2}}{2} \approx 1.61828$ Incrementing the problem scales R(n) by a factor. Quadratic growth. E.g., operations on all pairs. Incrementing n increases R(n) by the problem size n.

 $\Theta(b^n)$  $\Theta(n)$  $\Theta(n^2)$ Comparing orders of growth (n is the problem size) Exponential growth! Recursive fib takes  $\Theta(\phi^n)$  steps, where  $\phi=$  $1 + \sqrt{5}$ steps, where  $\phi = \frac{1+\sqrt{2}}{2} \approx 1.61828$ Incrementing the problem scales R(n) by a factor. Quadratic growth. E.g., operations on all pairs. Incrementing n increases R(n) by the problem size n.

 $\Theta(b^n)$  $\Theta(n)$  $\Theta(n^2)$ Comparing orders of growth (n is the problem size) Exponential growth! Recursive fib takes  $\Theta(\phi^n)$  steps, where  $\phi=$  $1 + \sqrt{5}$ steps, where  $\phi = \frac{1+\sqrt{2}}{2} \approx 1.61828$ Incrementing the problem scales R(n) by a factor. Linear growth. Resources scale with the problem. Quadratic growth. E.g., operations on all pairs. Incrementing n increases R(n) by the problem size n.

 $\Theta(b^n)$  $\Theta(n)$  $\Theta(n^2)$ Comparing orders of growth (n is the problem size) Exponential growth! Recursive fib takes  $\Theta(\phi^n)$  steps, where  $\phi=$  $1 + \sqrt{5}$ steps, where  $\phi = \frac{1+\sqrt{2}}{2} \approx 1.61828$ Incrementing the problem scales R(n) by a factor. Linear growth. Resources scale with the problem. Quadratic growth. E.g., operations on all pairs. Incrementing n increases R(n) by the problem size n.

 $\Theta(\log n)$ 

 $\Theta(b^n)$  $\Theta(n)$  $\Theta(\log n)$   $\;$  Logarithmic growth. These processes scale well.  $\Theta(n^2)$ Comparing orders of growth (n is the problem size) Exponential growth! Recursive fib takes  $\Theta(\phi^n)$  steps, where  $\phi=$  $1 + \sqrt{5}$ steps, where  $\phi = \frac{1+\sqrt{2}}{2} \approx 1.61828$ Incrementing the problem scales R(n) by a factor. Linear growth. Resources scale with the problem. Quadratic growth. E.g., operations on all pairs. Incrementing n increases R(n) by the problem size n.

 $\Theta(b^n)$  $\Theta(n)$  $\Theta(\log n)$  $\Theta(n^2)$ Comparing orders of growth (n is the problem size) Exponential growth! Recursive fib takes  $\Theta(\phi^n)$  steps, where  $\phi=$  $1 + \sqrt{5}$ steps, where  $\phi = \frac{1+\sqrt{2}}{2} \approx 1.61828$ Incrementing the problem scales R(n) by a factor. Linear growth. Resources scale with the problem. Logarithmic growth. These processes scale well. Doubling the problem only increments R(n). Quadratic growth. E.g., operations on all pairs. Incrementing n increases R(n) by the problem size n.

 $\Theta(b^n)$  $\Theta(n)$  $\Theta(\log n)$  $\Theta(n^2)$ Comparing orders of growth (n is the problem size) Exponential growth! Recursive fib takes  $\Theta(\phi^n)$  steps, where  $\phi=$  $1 + \sqrt{5}$ steps, where  $\phi = \frac{1+\sqrt{2}}{2} \approx 1.61828$ Incrementing the problem scales R(n) by a factor. Linear growth. Resources scale with the problem. Logarithmic growth. These processes scale well. Doubling the problem only increments R(n). Quadratic growth. E.g., operations on all pairs. Incrementing n increases R(n) by the problem size n.

 $\Theta(1)$ 

 $\Theta(b^n)$  $\Theta(n)$  $\Theta(\log n)$  $\Theta(1)$  $\Theta(n^2)$ Comparing orders of growth (n is the problem size) Exponential growth! Recursive fib takes  $\Theta(\phi^n)$  steps, where  $\phi=$  $1 + \sqrt{5}$ steps, where  $\phi = \frac{1+\sqrt{2}}{2} \approx 1.61828$ Incrementing the problem scales R(n) by a factor. Linear growth. Resources scale with the problem. Logarithmic growth. These processes scale well. Doubling the problem only increments R(n). Constant. The problem size doesn't matter. Quadratic growth. E.g., operations on all pairs. Incrementing n increases R(n) by the problem size n.

 $\Theta(b^n)$  Exponential growth! Recursive fib takes  $\Theta(n)$  $\Theta(\log n)$  $\Theta(1)$  $\Theta(n^2)$ Comparing orders of growth (n is the problem size)  $\Theta(\phi^n)$  steps, where  $\phi=$  $1 + \sqrt{5}$ steps, where  $\phi = \frac{1+\sqrt{2}}{2} \approx 1.61828$ Incrementing the problem scales R(n) by a factor. Linear growth. Resources scale with the problem. Logarithmic growth. These processes scale well. Doubling the problem only increments R(n). Constant. The problem size doesn't matter. Quadratic growth. E.g., operations on all pairs. Incrementing n increases R(n) by the problem size n.

 $\Theta(b^n)$  Exponential growth! Recursive fib takes  $\Theta(n)$  $\Theta(\log n)$  $\Theta(1)$  $\Theta(n^2)$ Comparing orders of growth (n is the problem size)  $\Theta(\phi^n)$  steps, where  $\phi=$  $1 + \sqrt{5}$ steps, where  $\phi = \frac{1+\sqrt{2}}{2} \approx 1.61828$ Incrementing the problem scales R(n) by a factor. Linear growth. Resources scale with the problem. Logarithmic growth. These processes scale well. Doubling the problem only increments R(n). Constant. The problem size doesn't matter. Quadratic growth. E.g., operations on all pairs. Incrementing n increases R(n) by the problem size n. ⇥(*n*<sup>6</sup>)

 $\Theta(b^n)$  Exponential growth! Recursive fib takes  $\Theta(n)$  $\Theta(\log n)$  $\Theta(1)$  $\Theta(n^2)$ Comparing orders of growth (n is the problem size)  $\Theta(\phi^n)$  steps, where  $\phi=$  $1 + \sqrt{5}$ steps, where  $\phi = \frac{1+\sqrt{2}}{2} \approx 1.61828$ Incrementing the problem scales R(n) by a factor. Linear growth. Resources scale with the problem. Logarithmic growth. These processes scale well. Doubling the problem only increments R(n). Constant. The problem size doesn't matter. Quadratic growth. E.g., operations on all pairs. Incrementing n increases R(n) by the problem size n.  $\Theta(\sqrt{n})$ ⇥(*n*<sup>6</sup>)